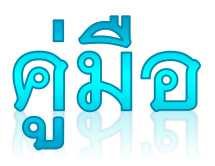

# รพิจารณาบทความของ REVIEWER

การประชุมวิชาการระดับชาติ "วิทยาศาสตร์วิจัย" ครั้งที่ 14

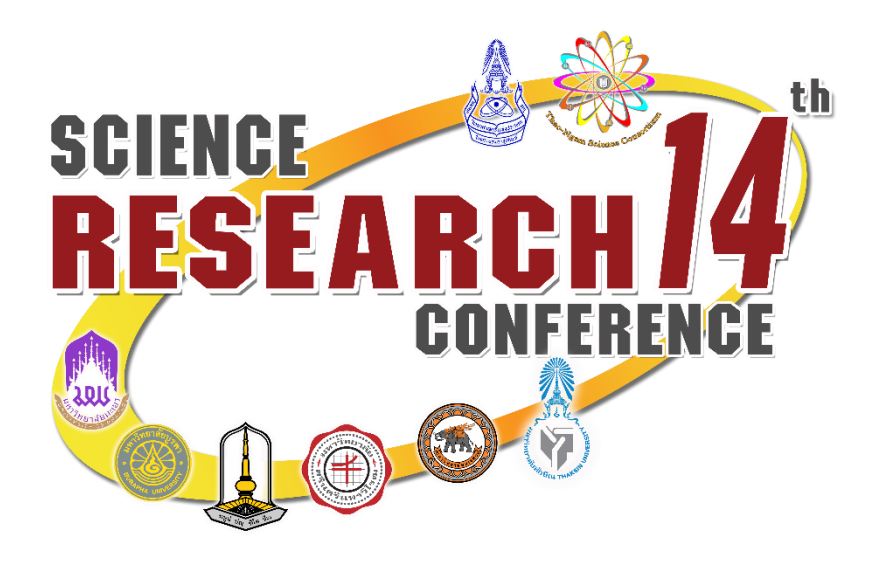

## ระบบการพิจารณาบทความ ออนไลน์

### [http://dev.citcoms.up.ac.th/src/Main/DefaultPage](http://dev.citcoms.up.ac.th/src/Main/DefaultPage/default.aspx) /default.aspx

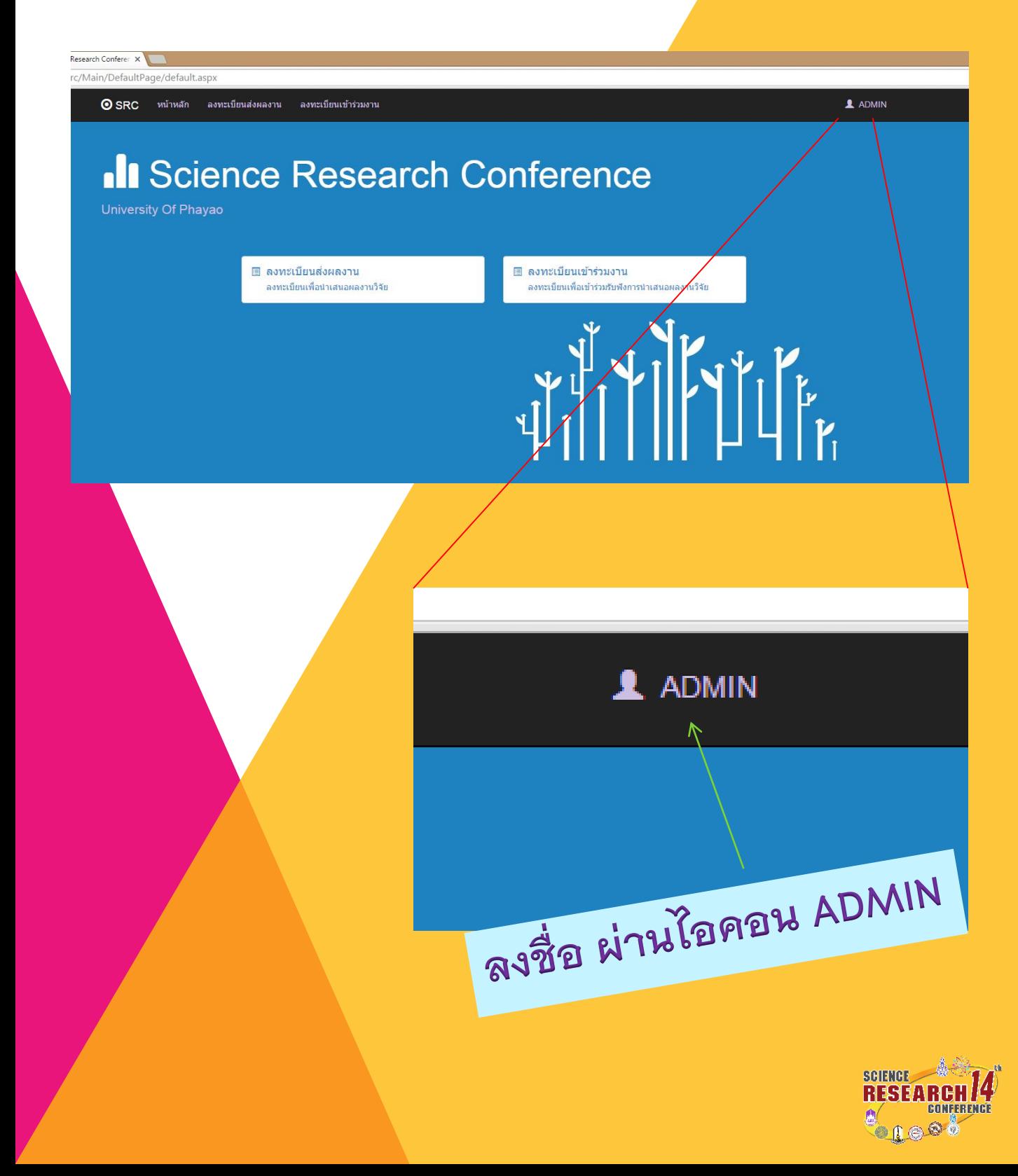

## ระบบการพิจารณาบทความ ออนไลน์

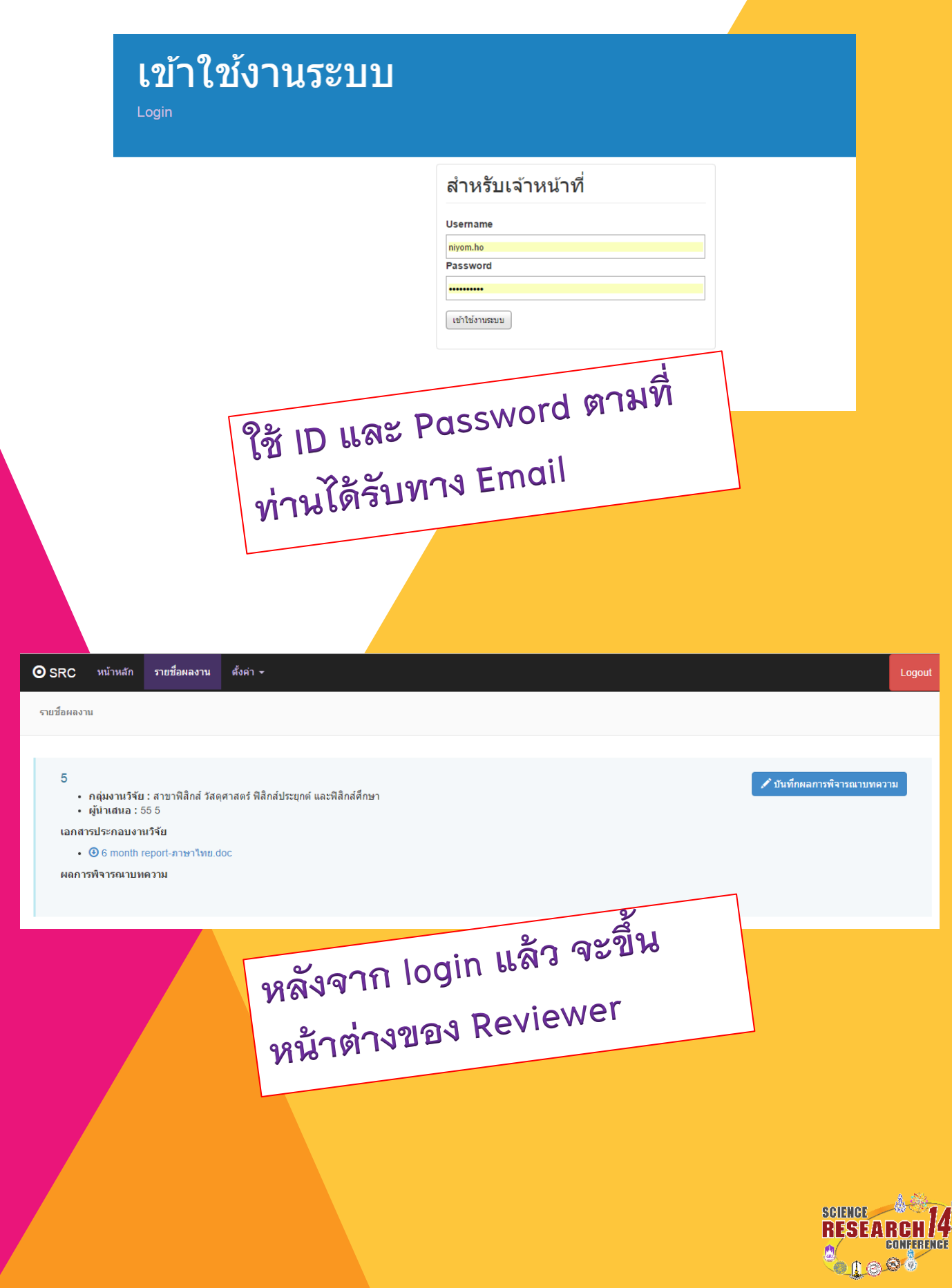

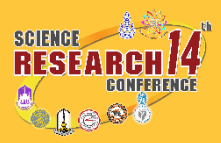

เมื่อพิจารณาผลงานวิจัยเสร็จเรียบร้อยแล้ว ให้กดปุ่ม บันทึกผลการพิจารณาบทความ

บันทึกผลการพิจารณาบทความ

ท่านสามารถเรียกดูไฟล์ ผลงานวิจัย ได้ตาม ลิงค์ เอกสารประกอบการวิจัย

### $\cdot$   $\circledR$  6 month report-ภาษาไทย.doc

ผลการพิจารณาบทความ

เอกสารประกอบงานวิจัย

• ผู้นำเสนอ : 55 5

### ระบบการพิจารณาบทความ ออนไลน์

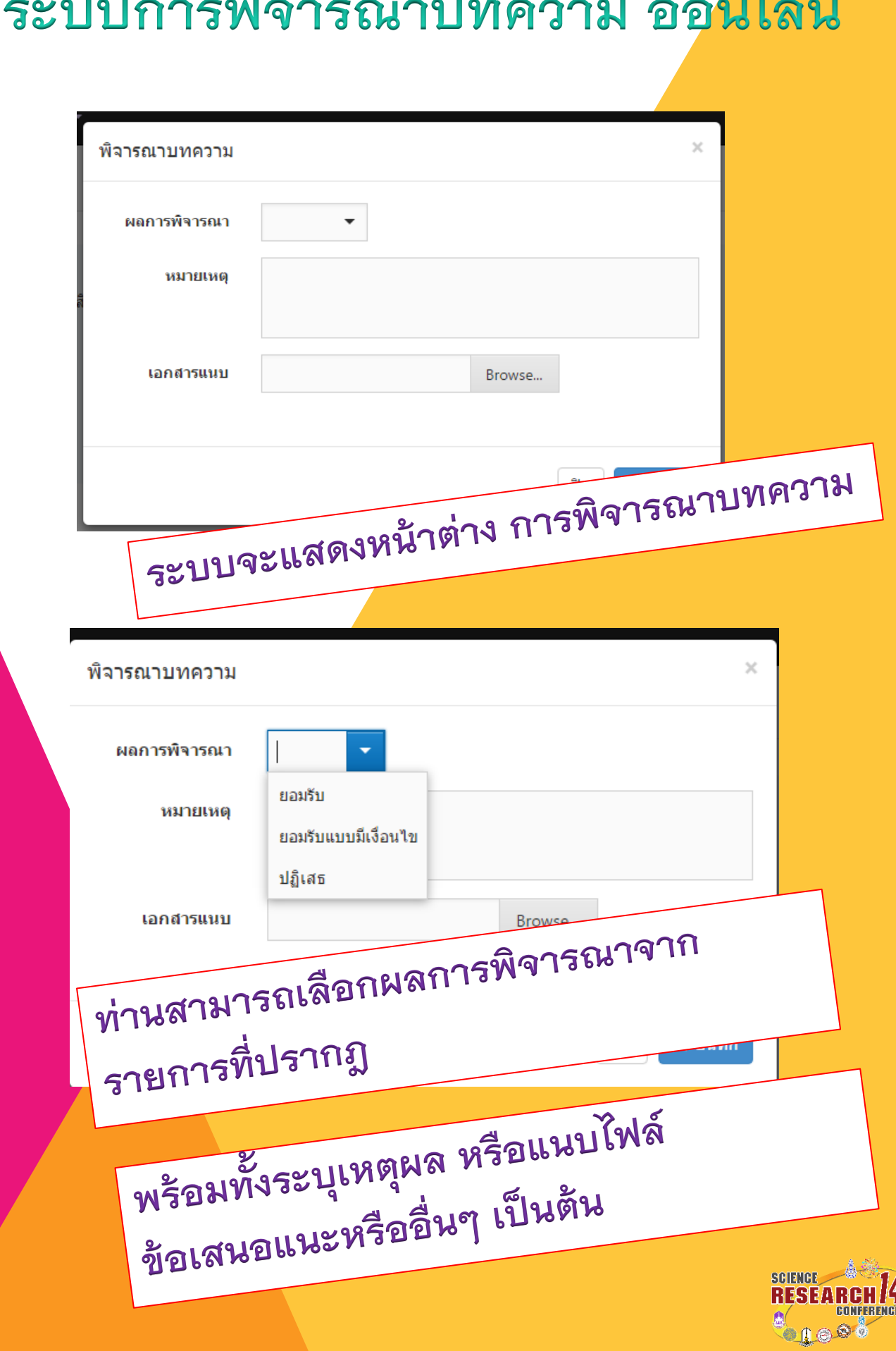

 $\sigma$ 

### ระบบการพิจารณาบทความ ออนไลน์

#### 5

- กลุ่มงานวิจัย : สาขาฟิสิกส์ วัสดุศาสตร์ ฟิสิกส์ประยุกต์ และฟิสิกส์ศึกษา
- ผู้นำเสนอ : 55 5

เอกสารประกอบงานวิจัย

• ⊕6 month report-ภาษาไทย.doc

#### ผลการพิจารณาบทความ

#### วันที่พิจารณา : 1/20/2016 9:58:56 AM

- ∙ สถานะ∶่ Oยอมรับแบบมีเงื่อนไข
- หมายเหต :
- เอกสารแนบ: (0)

วันที่พิจารณา : 1/20/2016 9:58:01 AM

- สถานะ : <del>√</del>ยอมรับ
- 
- 

# หลังจากกดบันทึก ระบบจะแสดงรายการ การ พิจารณาบทความ อัพเดตล่าสุด

#### 5

- กลุ่มงานวิจัย : สาขาฟิสิกส์ วัสดศาสตร์ ฟิสิกส์ประยกต์ และฟิสิกส์ศึกษา
- ผู้นำเสนอ : 55 5

#### เอกสารประกอบงานวิจัย

- ⊕6 month report-ภาษาไทย.doc
- $\bullet$   $\bullet$  Abstract.docx

#### ผลการพิจารณาบทความ

#### วันที่พิจารณา : 1/20/2016 9:58:56 AM

- สถานะ: <mark>О</mark>ยอมรับแบบมีเงื่อนไข
- หมายเหต :

วันที่พิจารต่

สถา

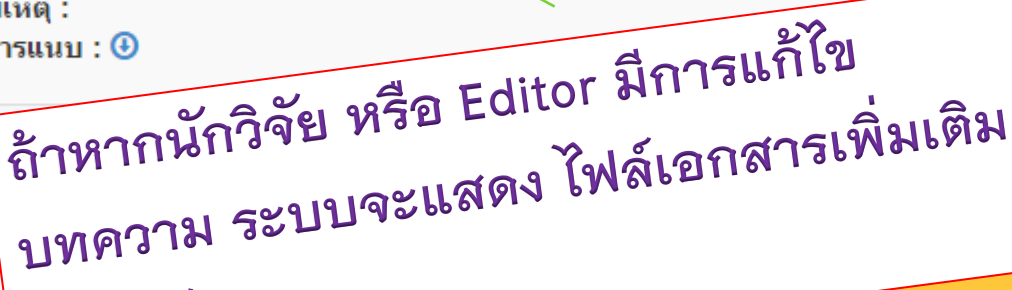

- 
- หมาย • เอกส
	- อัตโนมัติ

**SCIENCE RESEARG**  $\mathbf{0}$  (e)

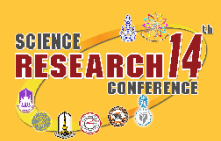

ถ้าหากท่านได้ พิจารณาบทความมากกว่า 1 บทความ ระบบแสดงรายการเพิ่มเติม ซึ่งท่าน สามารถพิจารณาบทความต่อไป ตามขั้นตอน ดังที่กล่าวไว้

เอกสารประกอบงานวิจัย

รายชอผลงาน

• กลุ่มงานวิจัย : สาขาฟิสิกส์ วัสดศาสตร์ ฟิสิกส์ประยกต์ และฟิสิกส์ศึกษา

- กลุ่มงานวิจัย : สาขาฟิสิกส์ วัสดุศาสตร์ ฟิสิกส์ประยุกต์ และฟิสิกส์ศึกษา
- 

1

oiska

5

• ผู้นำเสนอ : 55 5 เอกสารประกอบงานวิจัย

 $\bullet$   $\bullet$  Abstract docx ผลการพิจารณาบทความ

> $\cdot$  หมายเหตุ :  $\cdot$  เอกสารแนบ: $\Theta$

• **@** 6 month report-ภาษาไทย.doc

วันที่พิจารณา : 1/20/2016 9:58:56 AM ∙ สถานะ∶่ <mark>O</mark>ยอมรับแบบมีเงื่อนไข

วันที่พิจารณา : 1/20/2016 9:58:01 AM • สถานะ: <mark>√<sub>ยอมรับ</sub></mark> • หมายเหตุ :  $\cdot$  เอกสารแนบ: $\circledast$ 

• ผู้นำเสนอ : 11 1

ผลการพิจารณาบทความ

• ④ 001 นายนิยม โฮ่งสิทธิ์ ขออนมัติโครงการพัฒนาระบบบริหารจัดการงานวิจัย กิจกรรมที่ 1 ค่าใช้จ่ายประชมค.pdf

✔ บันทึกผลการพิจารณาบทความ

✔ บันทึกผลการพิจารณาบทความ

**Logout** 

ระบบการพิจารณาบทความ ออนไลน์